## **TimeSpan Object**

The timespan object represents a period of time or duration, and includes properties and functions to extract numbers, and functions to convert to a string representation. Note that the formatting output is based on the regional settings of the server or agent where the expression is evaluated.

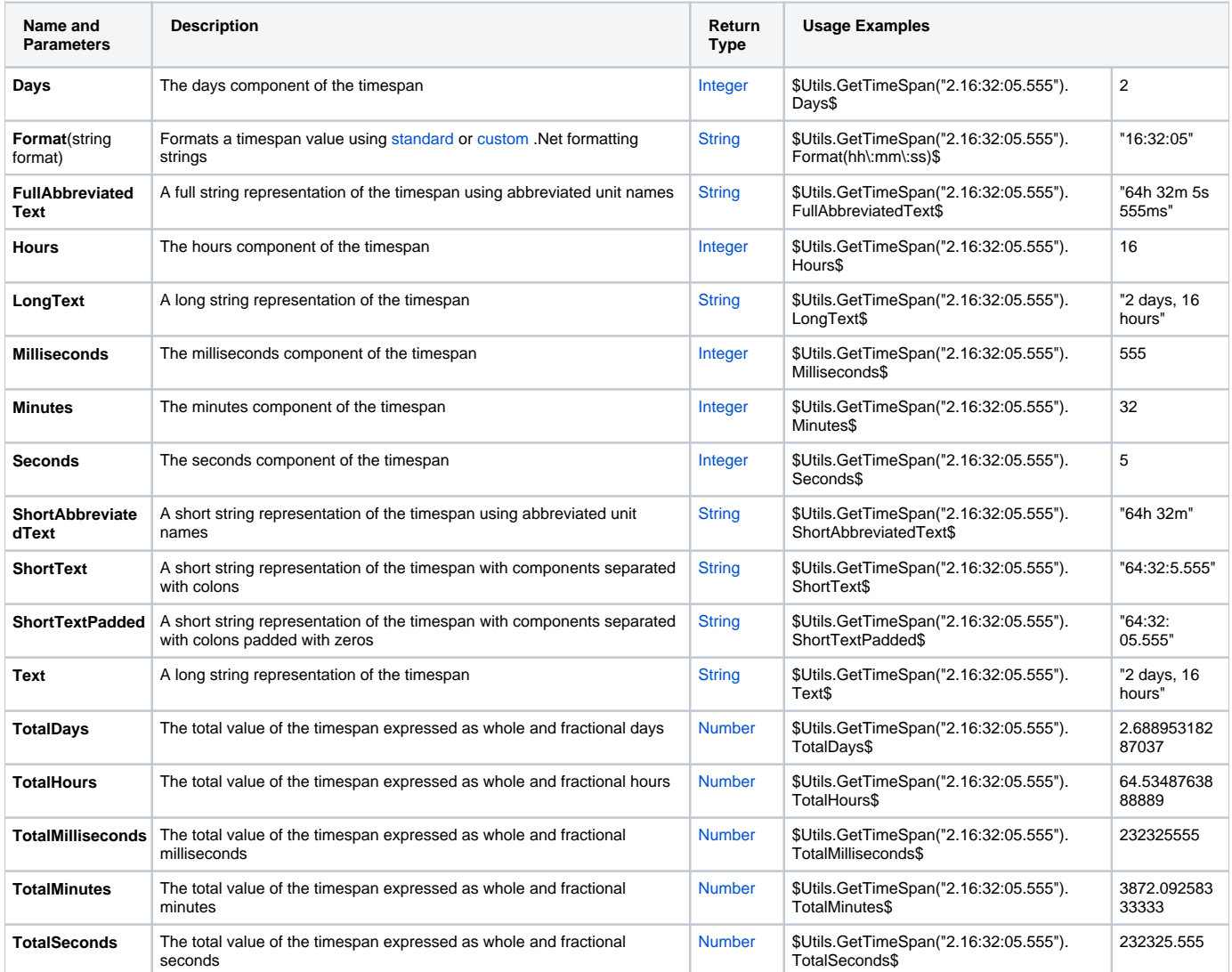